# **Lab 09 Inheritance & Polymorphism**

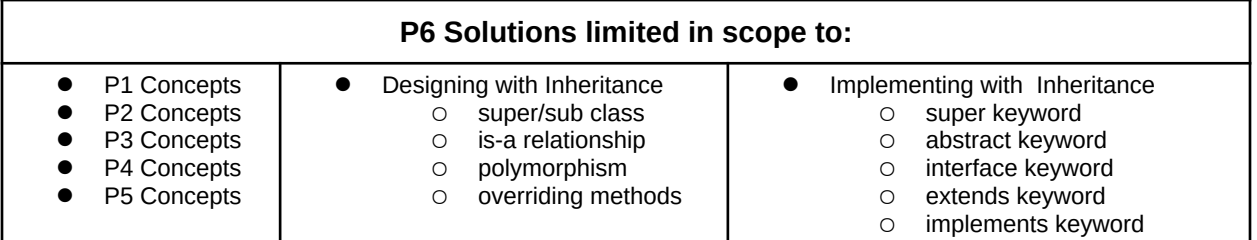

# **Submission Rules:**

1. Submissions must be zipped into a **handin.zip** file. Each problem must be implemented in its own class file. Use the name of the problem as the class name.

2. You must use standard input and standard output for ALL your problems. It means that the input should be entered from the keyboard while the output will be displayed on the screen.

3. Your source code files should include a comment at the beginning including your name and that problem number/name.

4. The output of your solutions must be formatted exactly as the sample output to receive full credit for that submission.

5. Compile & test your solutions before submitting.

6. Each problem is worth up to 10 points total. The breakdown is as follows: 2 points for compiling, 3 points for correct output with sample inputs, 5 points for additional inputs.

7. This lab is worth a max total of: 40 points. You can complete as many problems as you like, but cannot receive more than 40 points towards the lab grade. All points in excess of that are for bragging rights. (Check the scoreboard to see how you did!)

8. Submission:

- You have unlimited submission attempts until the deadline passes
- You'll receive your lab grade immediately after submitting
- **IMPORTANT:** if your grade is lower than 70% when the deadline passes, then you must attend a recitation session & get TA signoff to receive full credit for that lab challenge.

# **Problem 1: Animal (10 points)**

*(Software Design)* Create an abstract class that represents an Animal and contains abstract methods: move, call. Create concrete classes: Fish, Bird, Dog which extend the Animal class and implements those methods. A fish swims and calls "glub glub", a bird flies and calls "chirp chirp" , and a dog runs and calls "roof roof."

#### **Software Architecture:**

.

The **Animal** class is the abstract super class and must be instantiated by one of its concrete subclasses: Dog, Frog, or Fish, which extends from Animal.

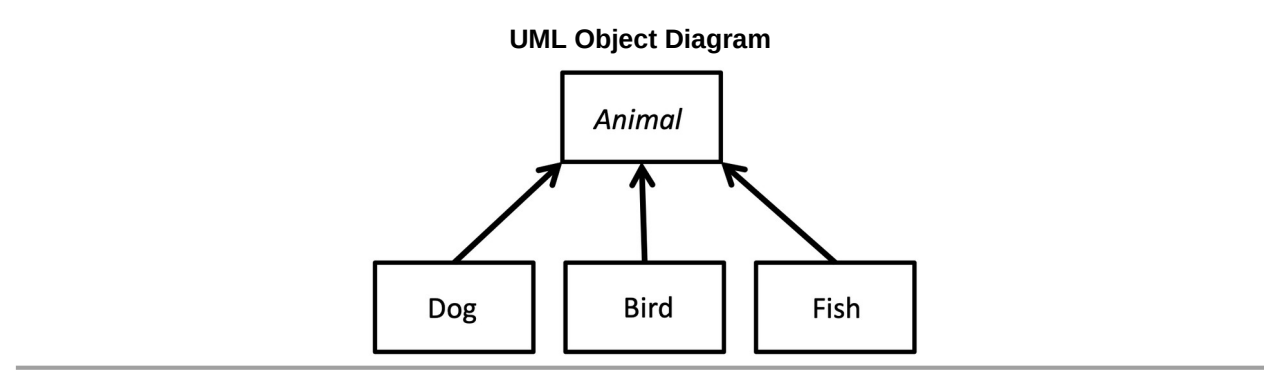

#### **UML Class Diagram:**

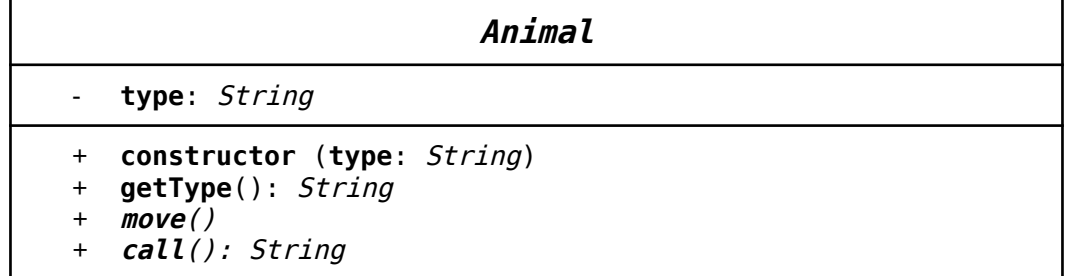

\*Italicized class/method names within UML Class Diagram indicate abstract class/methods

#### **Animal Constructor Summary:**

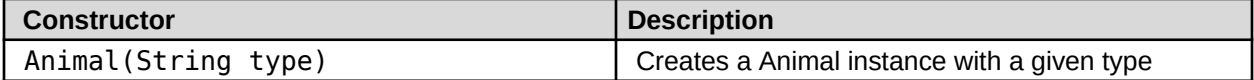

#### **Animal Method API:**

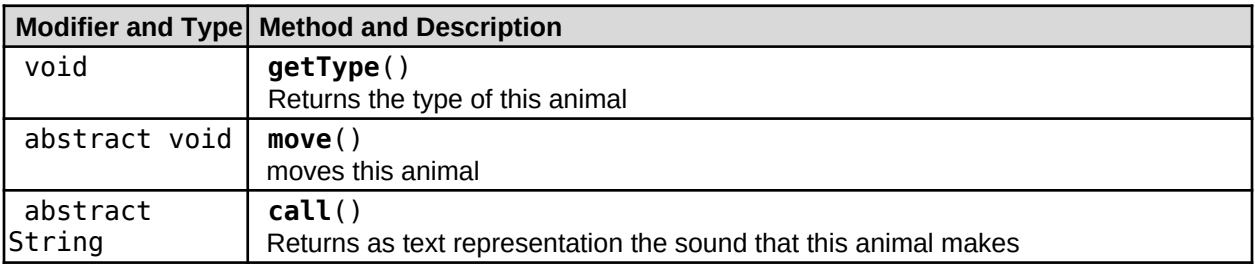

**UML Class Diagram:**

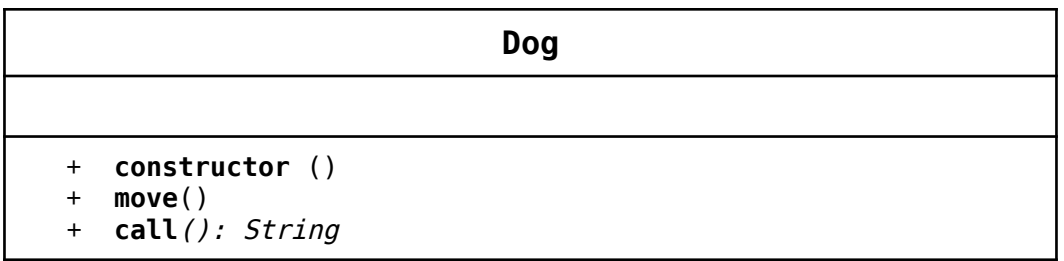

\*Italicized class/method names within UML Class Diagram indicate abstract class/methods

#### **Dog Constructor Summary:**

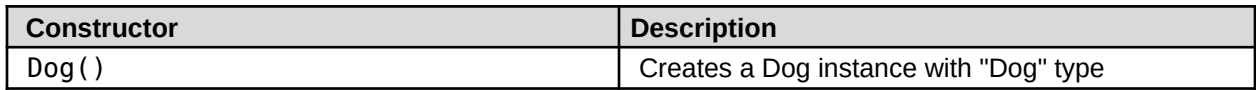

## **Dog Method API:**

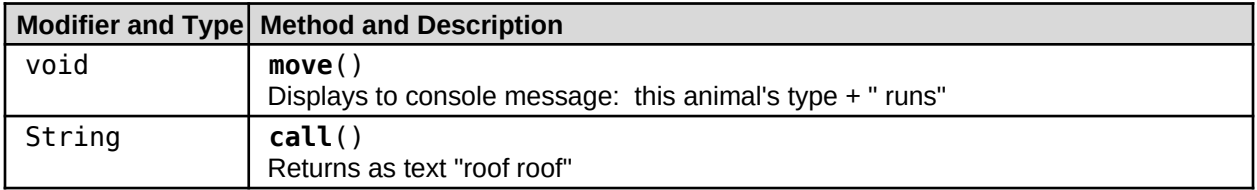

# **UML Class Diagram:**

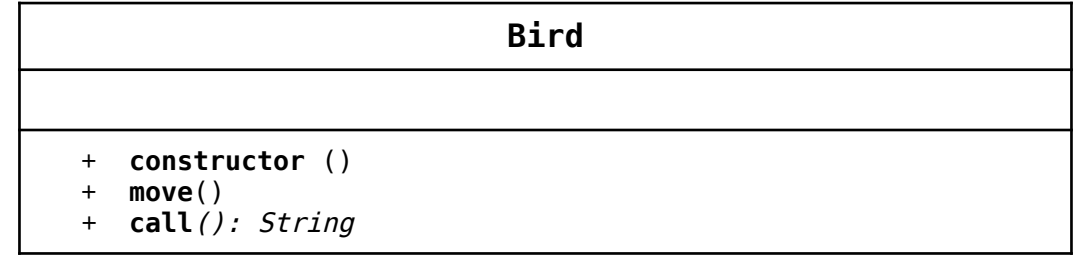

\*Italicized class/method names within UML Class Diagram indicate abstract class/methods

#### **Bird Constructor Summary:**

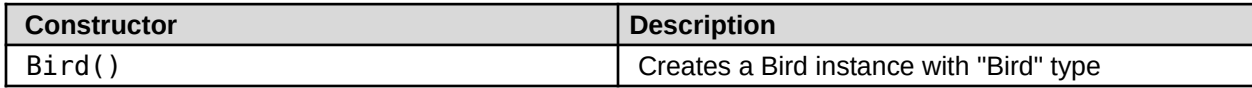

#### **Bird Method API:**

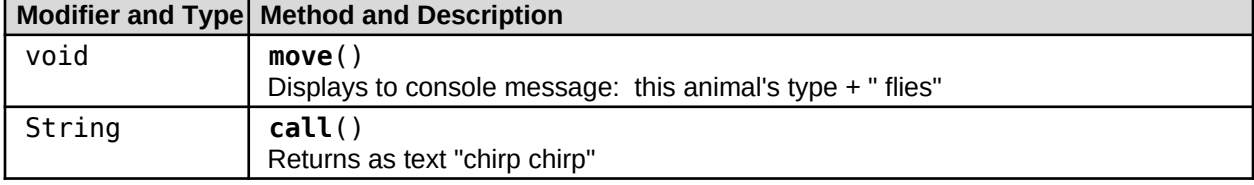

**UML Class Diagram:**

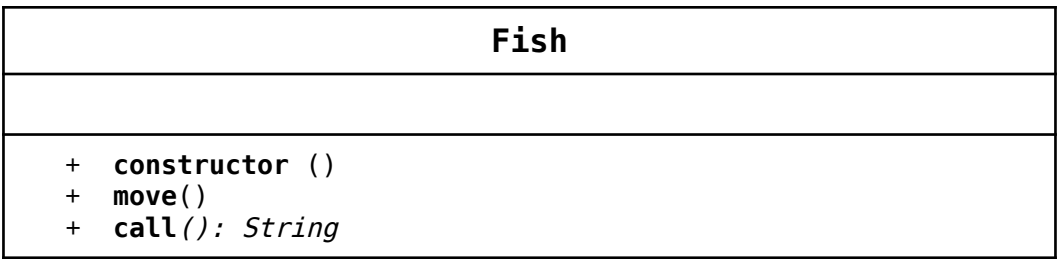

\*Italicized class/method names within UML Class Diagram indicate abstract class/methods

## **Fish Constructor Summary:**

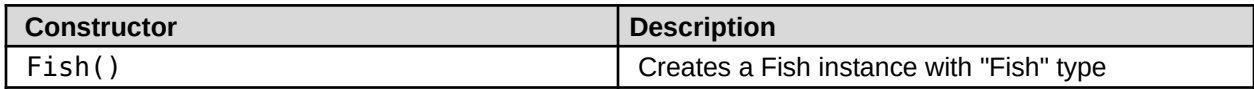

#### **Fish Method API:**

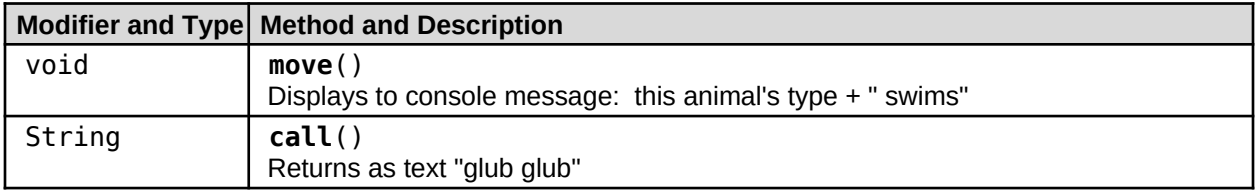

#### **Tester Files:**

Use the TestAnimal. java file to test your implementation. Compare your results with the TestAnimal.txt file.

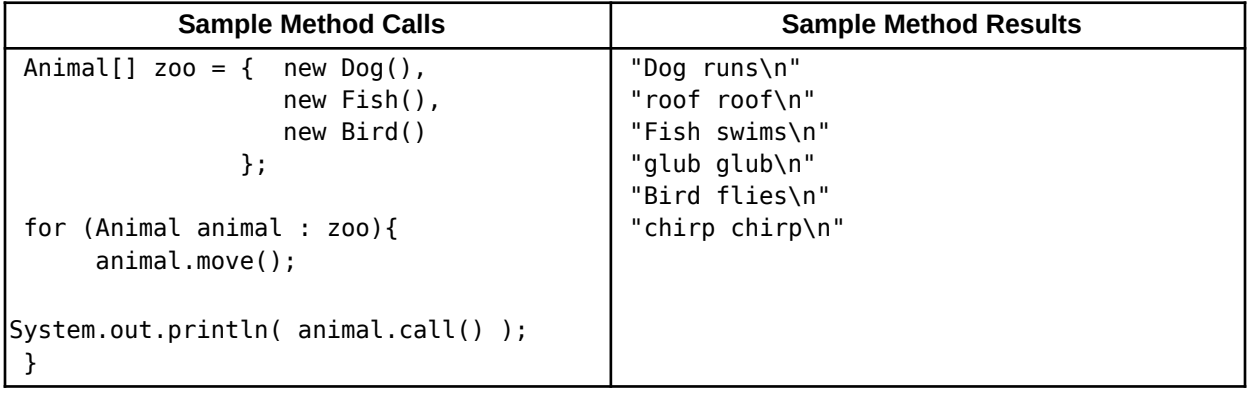

# **Problem 2: Employee (10 points)**

*(Software Design)* Create an abstract class that represents an Employee and contains abstract method: payment. Create concrete classes: SalaryEmployee, CommissionEmployee, HourlyEmployee which extend the Employee class and implements that abstract method. A Salary Employee has a salary, a Commision Employee has a commission rate and total sales, and Hourly Employee as an hourly rate and hours worked.

#### **Software Architecture:**

The **Employee** class is the abstract super class and must be instantiated by one of its concrete subclasses: SalaryEmployee, CommissionEmployee, or HourlyEmployee, which extends it.

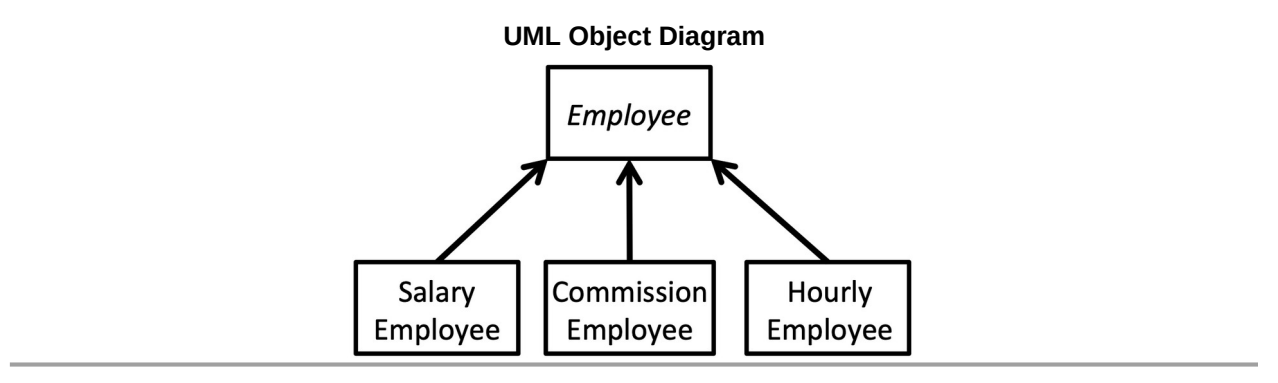

#### **UML Class Diagram:**

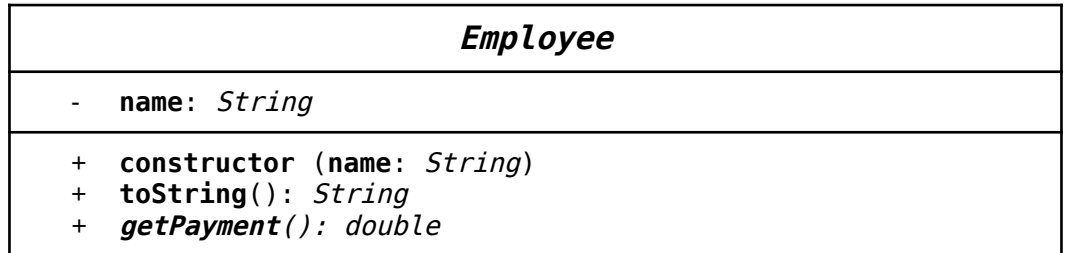

\*Italicized class/method names within UML Class Diagram indicate abstract class/methods

#### **Employee Constructor Summary:**

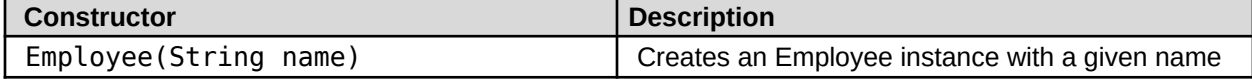

#### **Employee Method API:**

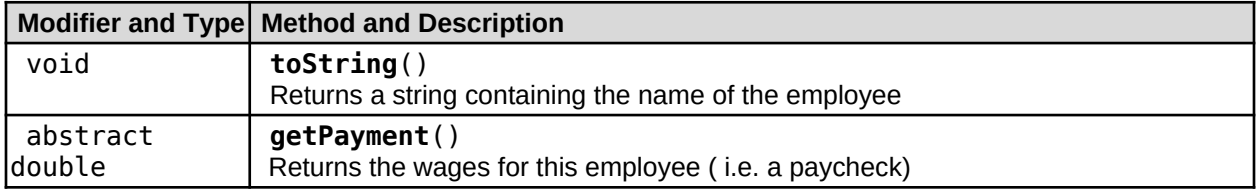

# **UML Class Diagram:**

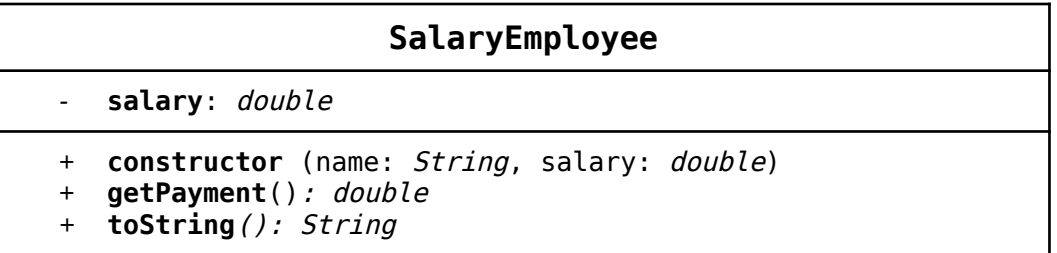

\*Italicized class/method names within UML Class Diagram indicate abstract class/methods

## **SalaryEmployee Constructor Summary:**

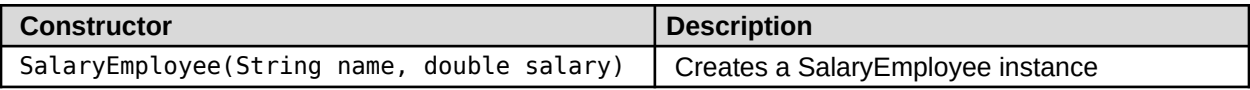

# **SalaryEmployee Method API:**

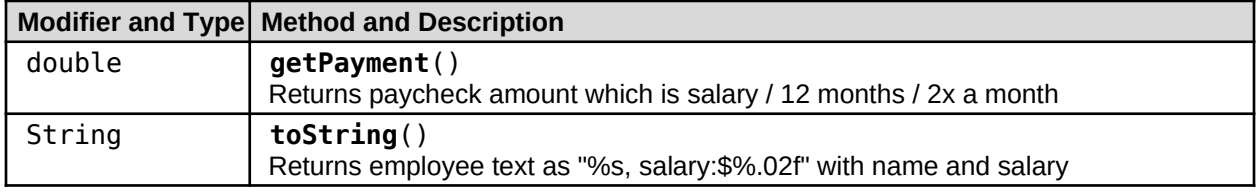

# **UML Class Diagram:**

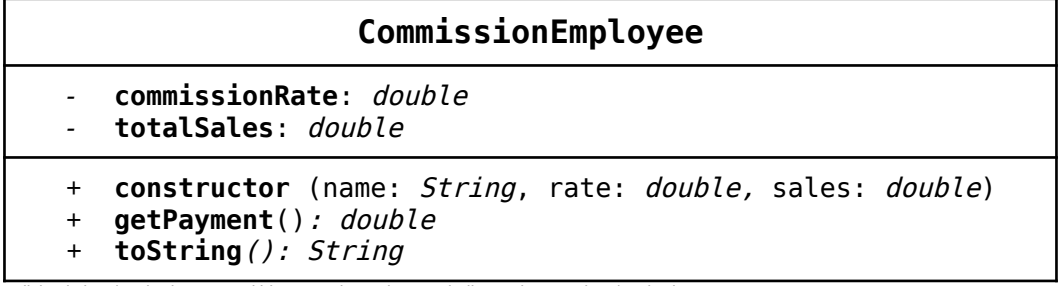

\*Italicized class/method names within UML Class Diagram indicate abstract class/methods

## **CommissionEmployee Constructor Summary:**

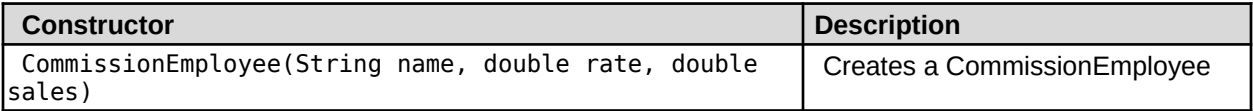

#### **CommissionEmployee Method API:**

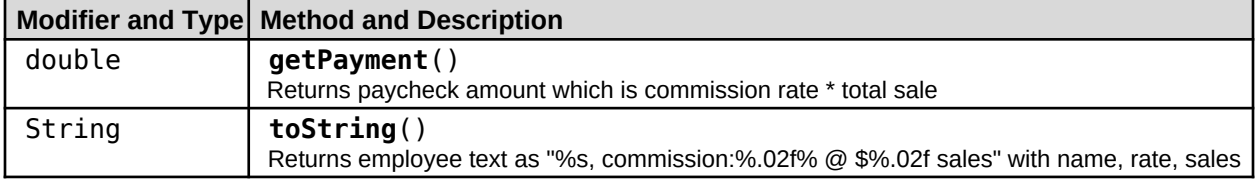

# **UML Class Diagram:**

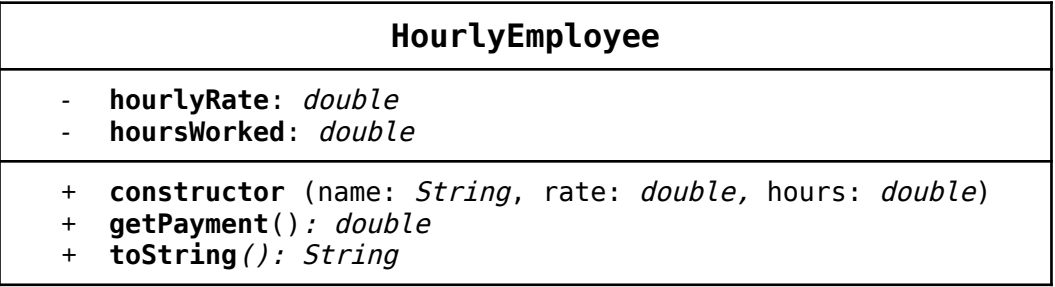

\*Italicized class/method names within UML Class Diagram indicate abstract class/methods

# **HourlyEmployee Constructor Summary:**

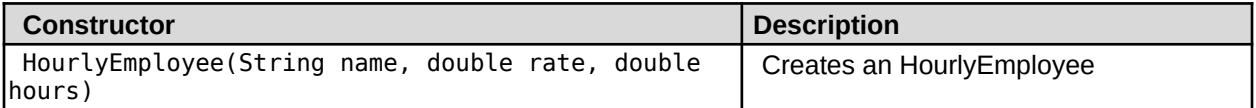

# **HourlyEmployee Method API:**

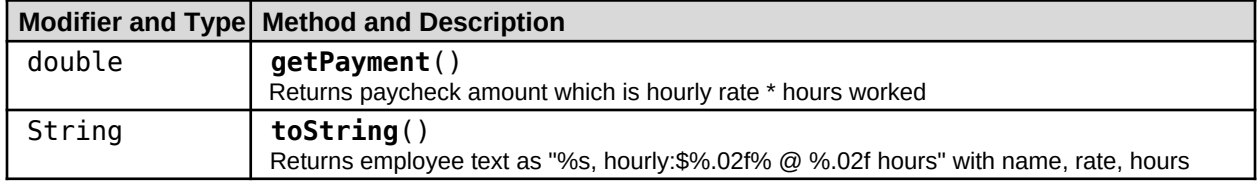

#### **Tester Files:**

Use the TestEmployee. java file to test your implementation. Compare your results with the TestEmployee.txt file.

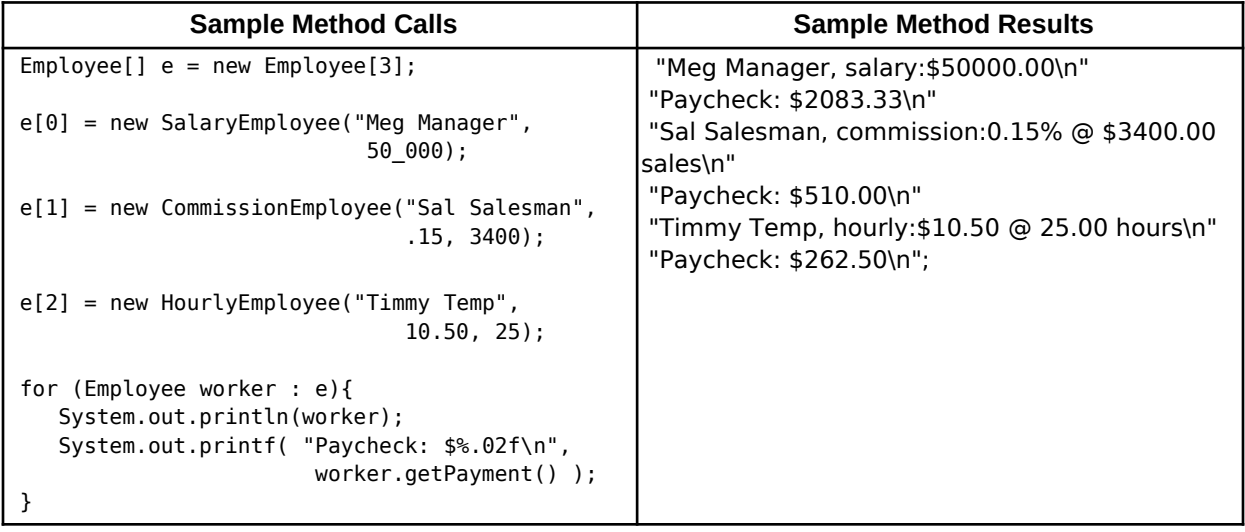

# **Problem 3: Shape (10 points)**

*(Software Design)* Create an abstract class that represents a Shape and contains abstract method: area and perimeter. Create concrete classes: Circle, Rectangle, Triangle which extend the Shape class and implements the abstract methods. A circle has a radius, a rectangle has width and height, and a triangle has three sides.

#### **Software Architecture:**

The **Shape** class is the abstract super class and must be instantiated by one of its concrete subclasses: Circle, Rectangle, or Triangle, which extends it.

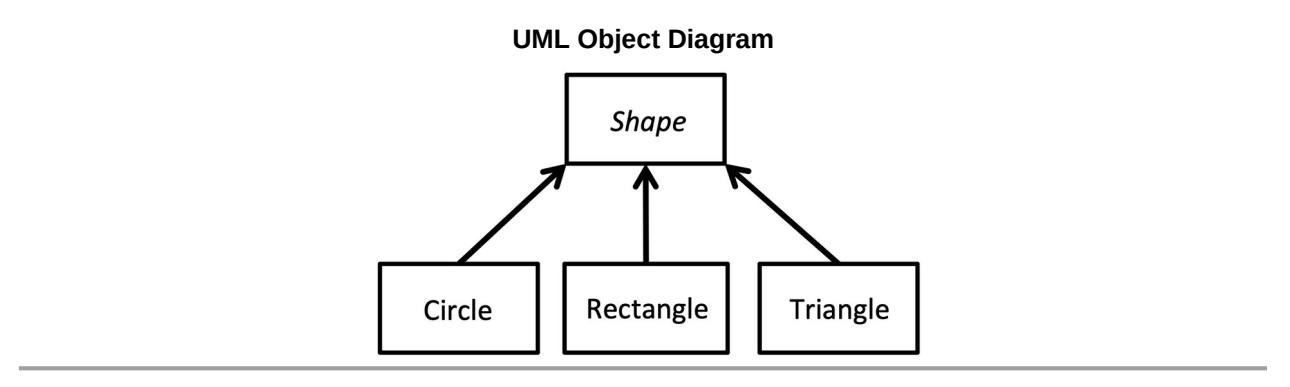

#### **UML Class Diagram:**

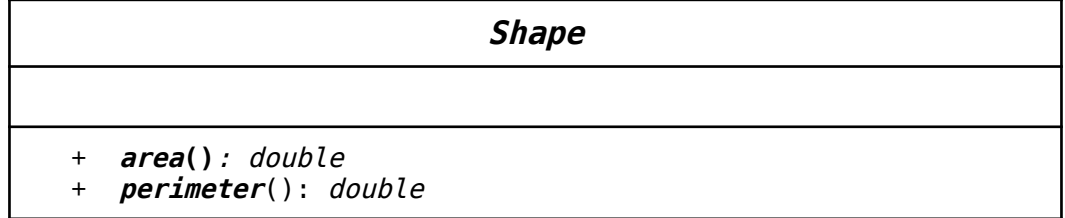

\*Italicized class/method names within UML Class Diagram indicate abstract class/methods

#### **Shape Method API:**

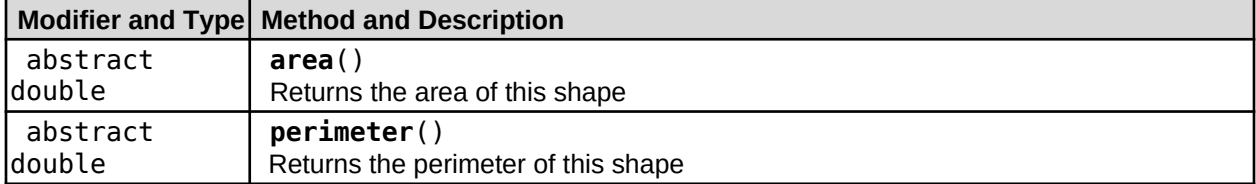

# **UML Class Diagram:**

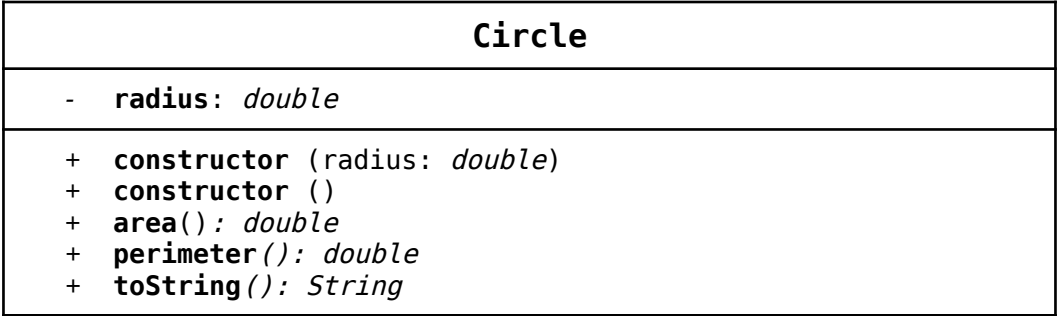

\*Italicized class/method names within UML Class Diagram indicate abstract class/methods

#### **Circle Constructor Summary:**

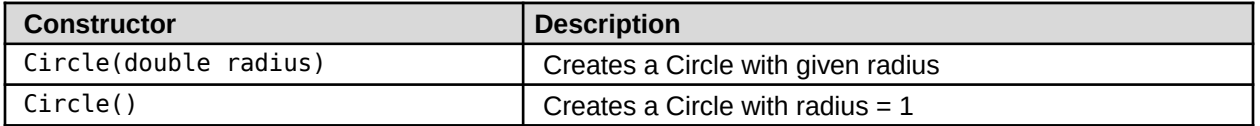

# **SalaryEmployee Method API:**

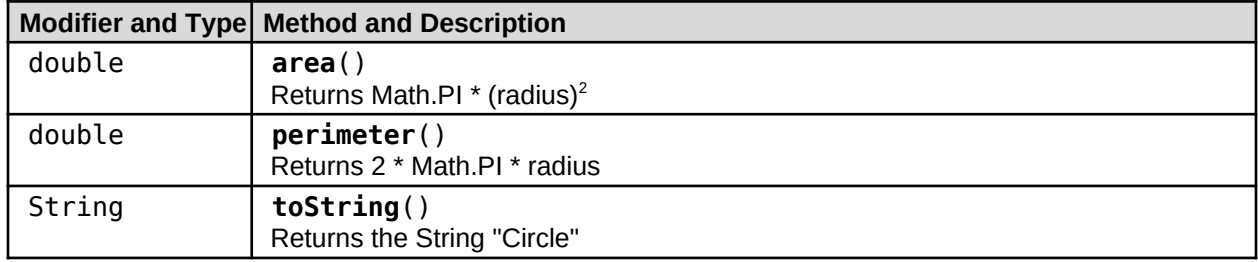

# **UML Class Diagram:**

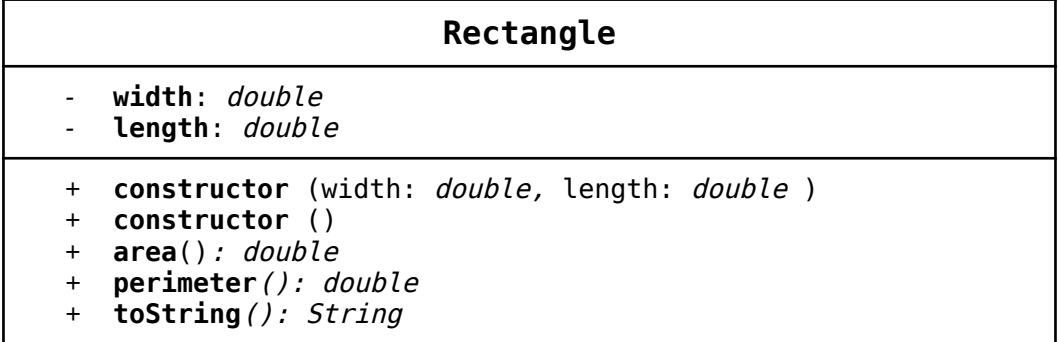

\*Italicized class/method names within UML Class Diagram indicate abstract class/methods

# **Rectangle Constructor Summary:**

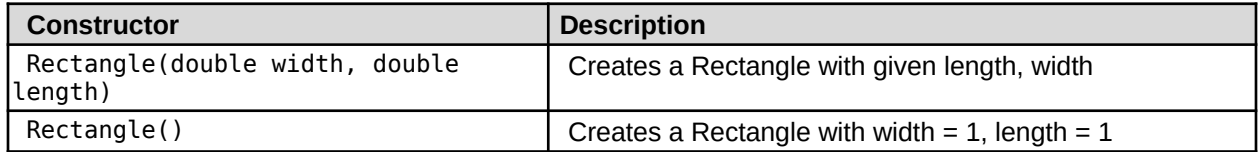

# **Rectangle Method API:**

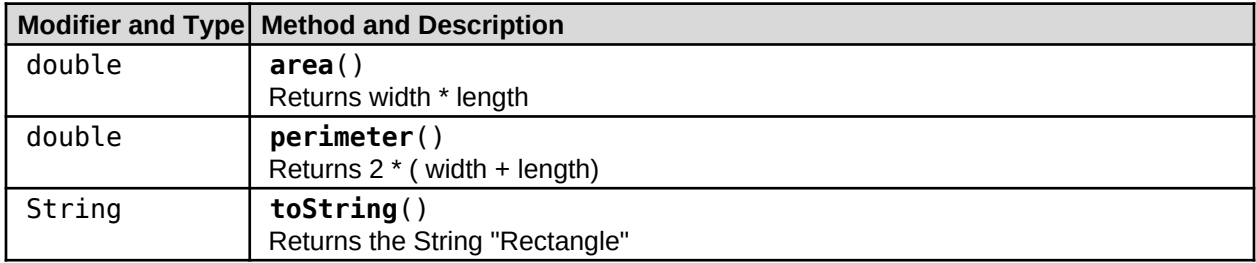

# **UML Class Diagram:**

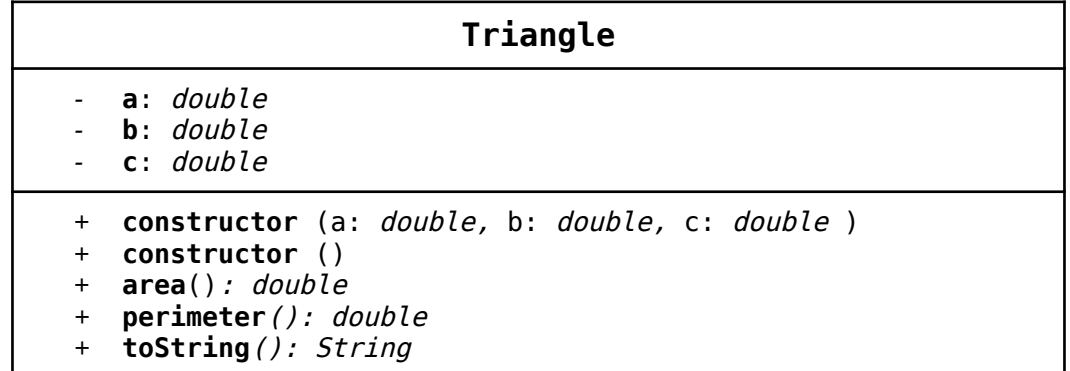

\*Italicized class/method names within UML Class Diagram indicate abstract class/methods

## **Triangle Constructor Summary:**

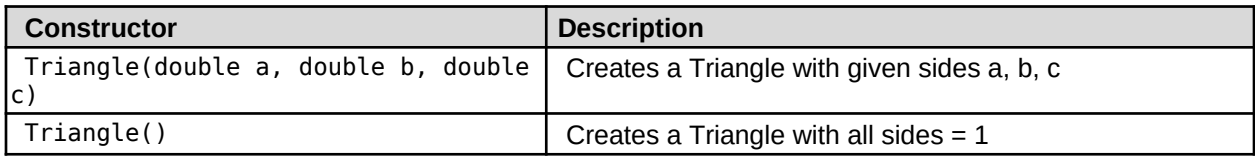

# **Triangle Method API:**

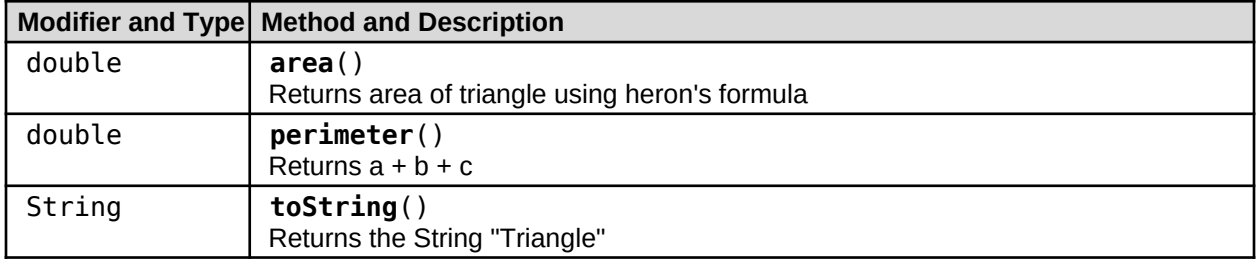

# **Tester Files:**

Use the TestShape. java file to test your implementation. Compare your results with the TestShape.txt file.

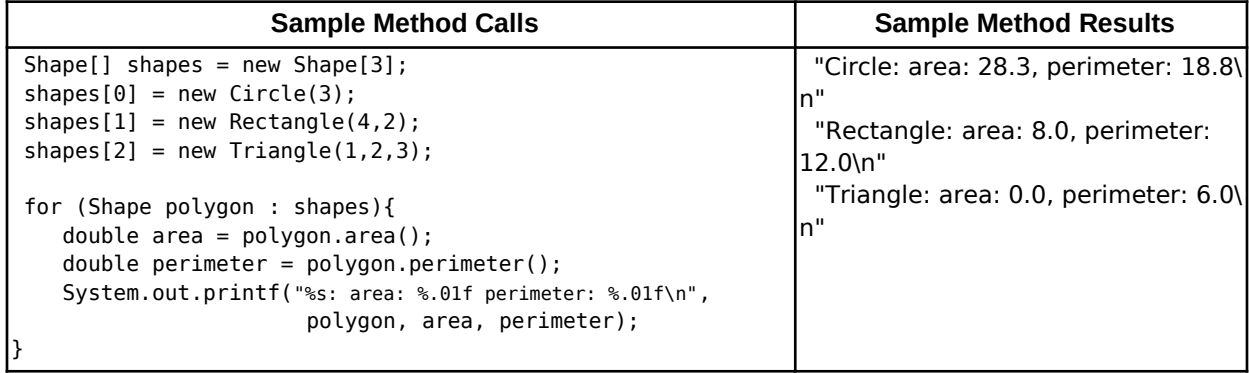